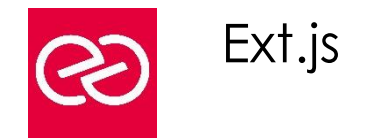

*Mise à jour : Fév. 2024*

**Durée :** 3 jours - 21 heures

#### **OBJECTIFS PÉDAGOGIQUES**

- Maîtriser le mode de programmation Ext
- Comprendre comment mettre en œuvre des composants avancés

#### **PRÉREQUIS**

• Bon niveau Javascript.

#### **PARTICIPANTS**

• Chefs de projets, Développeurs.

#### **MOYENS PÉDAGOGIQUES**

- Réflexion de groupe et apports théoriques du formateur
- Travail d'échange avec les participants sous forme de réunion-discussion
- Utilisation de cas concrets issus de l'expérience professionnelle
- Validation des acquis par des questionnaires, des tests d'évaluation, des mises en situation et des jeux pédagogiques
- Remise d'un support de cours

#### **MODALITÉS D'ÉVALUATION**

- Feuille de présence signée en demi-journée
- Evaluation des acquis tout au long de la formation
- Questionnaire de satisfaction
- Attestation de stage à chaque apprenant
- Positionnement préalable oral ou écrit
- Evaluation formative tout au long de la formation
- Evaluation sommative faite par le formateur ou à l'aide des certifications disponibles

#### **MOYENS TECHNIQUES EN PRÉSENTIEL**

• Accueil des stagiaires dans une salle dédiée à la formation, équipée d'ordinateurs, d'un vidéo projecteur d'un tableau blanc et de paperboard

#### **MOYENS TECHNIQUES DES CLASSES À DISTANCE**

- A l'aide d'un logiciel comme Teams, Zoom etc... un micro et éventuellement une caméra pour l'apprenant,
- suivez une formation en temps réel et entièrement à distance. Lors de la classe en ligne, les apprenants interagissent et communiquent entre eux et avec le formateur
- Les formations en distanciel sont organisées en Inter-Entreprises comme en Intra-Entreprise
- L'accès à l'environnement d'apprentissage (support de cours, labs) ainsi qu'aux preuves de suivi et d'assiduité (émargement, évaluation) est assuré
- Les participants reçoivent une invitation avec un lien de connexion
- Pour toute question avant et pendant le parcours, une assistance technique et pédagogique est à disposition auprès de notre équipe par téléphone au 03 25 80 08 64 ou par mail à secretariat@feep-entreprises.fr

#### **ORGANISATION**

• Les cours ont lieu de 9h à 12h30 et de 13h30 à 17h

#### **PROFIL FORMATEUR**

- Nos formateurs sont des experts dans leurs domaines d'intervention
- Leur expérience de terrain et leurs qualités pédagogiques constituent un gage de qualité

#### **ACCESSIBILITÉ**

Les personnes atteintes de handicap souhaitant suivre cette formation sont invitées à nous contacter directement, afin d'étudier ensemble les possibilités de suivre la formation. Notre organisme peut vous offrir des possibilités d'adaptation et/ou de compensations spécifiques si elles sont nécessaires à l'amélioration de vos apprentissages

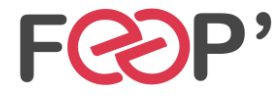

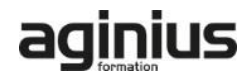

## **Programme de formation**

#### **Introduction**

- ExtJS 6 : Web & Mobile
- La mise en œuvre Objet Config
- L'architecture application ExtJS 6
- Les modes: Modern & Classic
- Les répertoires
- Les fichiers modern.json, classic.json
- L'architecture MVVM

## **La méthodologie création écrans dans ExtJS**

- Choisir son conteneur
- Choisir son Layout
- Choisir son composant
- L'insertion des composants (items)
- Création d'un gestionnaire d'évènement
- L'association composant / gestionnaire
- L'analyse classes Container, Component

#### **Le modèle de classe ExtJS**

- L'instanciation
- **Ext.define, Ext.require**
- La gestion dépendances
- Mixins, Config
- La création getters/setters
- Les méthodes Statics

### **L'accès aux données ExtJS**

- Définir Model / Proxy / Store
- Model : associations, validation
- Proxy : client , server, reader, writer
- Store : filtre, tri, grouping
- La clé 'api'de store
- Les opérations CRUD
- HTML5 : webStorage, SessionStorage

#### **Le composant GridPanel ExtJS**

- La clé 'store'et 'columns'
- La notion de 'features': SummaryFeatures
- La notion de 'plugins': RowEditorPlugin
- La gestion évènements
- Infinite Grid

#### **La manipulation DOM façon ExtJS**

- DOM bas niveau : document.getElementById
- DOM ExtJS : Ext.get, Ext.fly
- Le type Ext.Element
- Les effets spéciaux
- L'habillage CSS dynamique

#### **Le template ExtJS**

- Présentation
- L'arbre DOM prédéfini
- La compilation template
- XTemplate
- La balise
- tpl if, tpl for

#### **La gestion Evènement DOM façon ExtJS**

- Les différences gestion évènements IE / Firefox
- L'unification ExtJS gestion évènements
- Ext.util.Observable
- addEvent fireEvent
- el.on, el.un

#### **Le conteneur ExtJS**

- La classe Ext.container.Container
- Le modèle de conteneur ExtJS
- La différence entre composant et conteneur
- Parent/enfant
- Panel, TabPanel, Viewport, Window
- xType

#### **Layout ExtJS**

- La notion de Layout & valeur ajoutée
- La relation Conteneur / Layout
- Layout clé : BorderLayout
- Les attributs : region, fit, stretch
- Hbox, Vbox

#### **La gestion des évènements ExtJS**

- La classe Ext.dom.Element
- L'évènement sur un nœud DOM : méthodes on(), un()
- L'évènement sur un composant ExtJS : clé 'listeners'
- La propagation d'un évènement : capture, bubble
- Scope

#### **Les composants ExtJS**

- Le modèle de composant ExtJS
- Ext.Component
- Lazy rendering
- ComponentMgr
- renderTo, applyTo

# Le cycle de vie

## **Les formulaires ExtJS**

- La validation des champs
- Le remplissage Combo avec Ajax
- La soumission du formulaire
- handler, listeners
- Le chargement du formulaire
- FieldDefaults
- Anchor : 100%
- **LabelWidth**
- Frame intégration

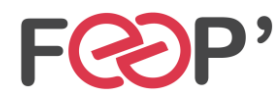

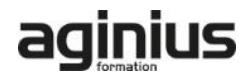